## Faketimer Variety2

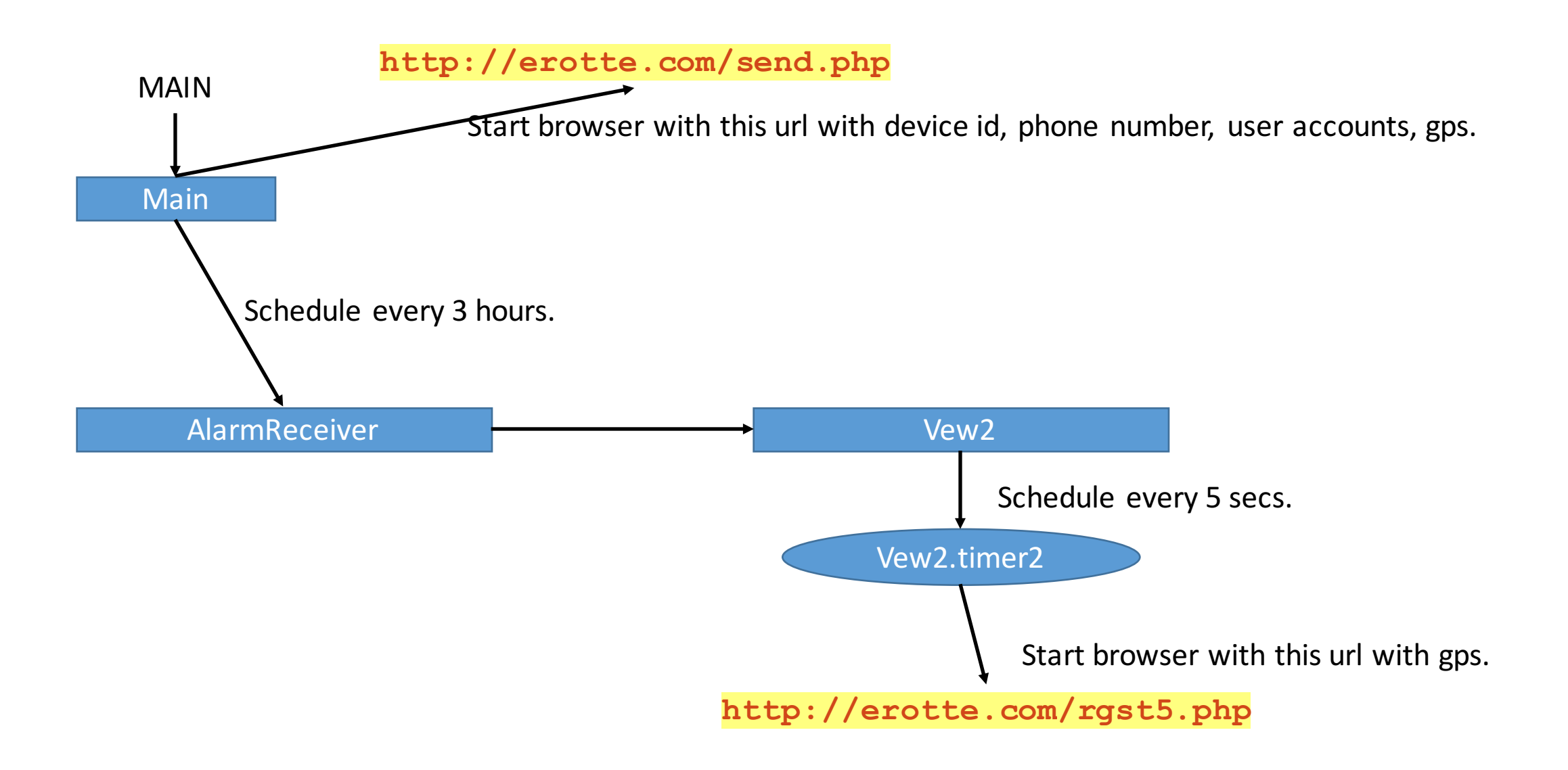